# YASS: similarity search in DNA sequences

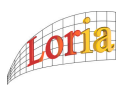

LaurenTNoé Gregory Kucherov

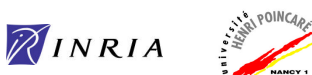

LORIA/UHP Nancy, France LORIA/INRIA Nancy, France Corresponding email : laurent.noe@loria.fr

# **Similarity search**

Identifying similarity regions in DNA sequences (local alignment) remains a fundamental problem in Bioinformatics. Detecting similarities is a necessary step in functional prediction, phylogenetic analysis, and many other biological studies.

**Exhaustive similarity search algorithms (Smith-Waterman<sup>[8]</sup>) take a prohibitive time** on whole genome sequences. Most of heuristic algorithms are based on first searching for small exact repeats called *seeds* (by using suffix tree<sup>[7]</sup> or hashing techniques) that are then extended to larger similarity regions.

#### FASTA[4] and BLAST[3] are complementary approaches, as each of them spends most of its time on doing what the other does quickly. FASTA spends its time on generating and sounTjng cmall seeds and its extension phase is strait-forward, whereas BLASTN spends less time to generate seeds (due to a bigger seed size) but tries to extend each one.

**Existing Tools**

<sup>■</sup>Gapped-BLAST<sup>[3]</sup> introduces a two-hit criterion, which is a more selective, but less sensitive approach on cmall-ssore regions. PATTERN-HUNTER<sup>[2]</sup> proposes a more sensitive method using gapped seeds, and extends the two-hit criterion to allow an overlap between seeds.

 $0.98$ 

 $0.001$ 

 $0.993$ 

 $20$  $40$ 60

#### **YASS Approach**

We proposed YASS (*Yet Another Similarity Searcher* ) – a new similarity search method (program available at **www.loria.fr/~noe**).

YASS algorithm is composed of two parts :

- *chaining algorithm* links together *seeds* potentially belonging to the same similarity region.
- *extension algorithm* triggers an extension of a group of seeds to a potential similarity region,<br>according to an extension to an extension criterion.

### **Chaining criteria**

A *seed* is a pair of occurrences of the same k-mer. Two seeds are linked together if they verify two distance criteria:

• *Inter-seed distance* (distance between the first or the second kmers of the seeds) is below a given threshold, computed according to the *waiting time distribution* [1] .

• The variation between *intra-seed distances* (distances between the two k-mers of each seed) is below a given threshold, computed according to a *random walk distribution* [1]. This accounts for possible indels.

Both thresholds are estimated assuming a Bernoulli model of DNA sequence.

#### **Extension criterion**

The extension of a group of (possibly overlapping) seeds is driven by the overall number of single nucleotide matches, called **group size**. Whenever the group size reaches a threshold, the extension is triggered.

#### **Other features**

Low complexity regions can be filtered out, according to the triplet entropy.

The program outputs positions and an alignment (including score and e-value) of similarity regions. Other output information includes the *mutation bias of nucleotide triplets* , and *transitions/ transversions* bias.

#### **Typical output Sensitivity**

# Hit probability of sequences of length 1 and score 25 (bscore 49.90)

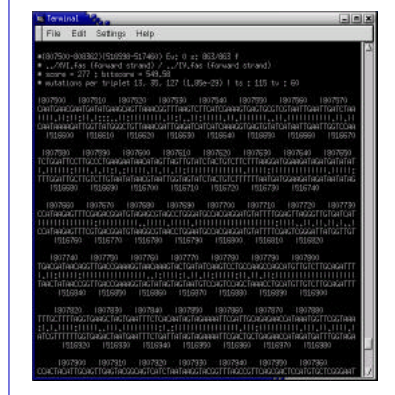

#### **Running Time**

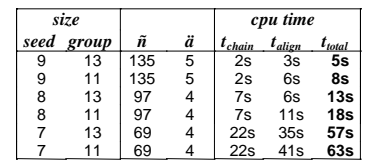

Running time of comparingshr V (576893bp) *vs.* chr IX (439907 bp) of *S.Cerevisiae* on a 2.Mhz Pentium IV Linux computer. Both main and complementary strands are compared.

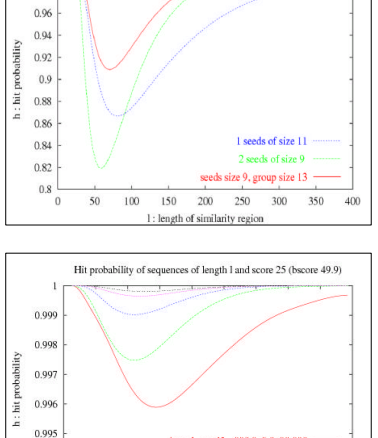

Default score parameters of NCBIBLASTn are used.<br>*Maximal scoring pairs* (MSP) are considered (no<br>subalignementyields a bigger score).

 $\frac{1}{80}$ 

Loed motif and a a a 1 seed . motif  $\frac{\text{HHH}, \text{H}, \text{H}, \text{H}, \text{HH}, \text{HH}}{\text{group size 18}}$ <br>
motif  $\frac{\text{HHH}, \text{H}, \text{H}, \text{HH}, \text{HH}, \text{HH}}{\text{num size 16}}$  .  $\frac{\text{group size 18}}{\text{group size 14}}$ 

 $100$   $120$   $140$ 

1: length of similarity region

group size 16<br>group size 14

160 180  $200$ 

# **Gapped Seeds Example**

- Gapped seeds can improve the sensitivity/selectivity trade-off<sup>[2,5]</sup>.
- The choice of specific gapped seeds can be tailored to a certain type of similarity regions. Bulher<sup>[4]</sup> (this conference proceedings) has proposed a tool called Mandala that finds heuristically the best gapped seed according to a mutational model represented by a boolean Markov chain.

YASS is compatible with those approaches. To apply the group size extension criterion in the case of gapped seeds, YASS uses a finite automaton to update the group size when a new gapped seed has been identified, overlapping the previous one.

> 14 17 **+3** ###..#.#..##.## **111111111111?11111** ###..#.#..##.## ###..#.#..##.## **111111?11?11?11?11? 1111111111110111111**

Alignment shown has been obtained by comparing *S.Cerevisiae* chromosomes IX and V. Note that it has only one contiguous seed of size 10.

- seeds, one should use a smaller seed size, which leads to a time increase (13s for size 8).
- Another solution consists in using gapped seeds adapted for CDS. It is more efficient, both in sensitivity and selectivity, as the mutation bias per triplet is significant here.

CDSs coding for two hypothetical proteins of the same family.

**References:**

- [1] G.Benson, *Tandem repeats finder: a program to analyze DNA sequeness* , Nucleic Acids Research, 1999yol 27, 2, pp.573-580.<br>[2] B.Ma J.Tromp M.Li, PatternHunter: Faster and more sensitive homology search, Bioinforma
- [4] D.Lipman W.Pearson, *Improved tools for biological sequence comparison* , Proc. Natl. Acad.Sci. USA, 1988,vol 85, pp 2444-2448.

[5] - Buhher U.Keich Y.Sun. *Designing seeds for Similarity Search in Genomic DNA*, RECOMB 2003.<br>[6] -S.Burkhardt J.Kurkkäinen, B*etter Filtering with Gapped q-Grams, Combinat*orial Pattern Matching, -2001, -pp 7:85<br>[7] -E

- **\*(257865-258186)(270758-271079) Ev: 0.000217907 s: 322/322 f \* IX.fas (forward strand) / V.fas (forward strand) \* score = 25 : bitscore = 50.05 \* mutations per triplet 58, 9, 18 (1.44e -12) | ts : 45 tv : 40 |257870 |257880 |257890 |257900 |257910 |257920 |257930 CTTCCATTTCTAAATCAACATTCAAAGGTAAGGAAGCAACACCAACACAGGATCTTGCAGGCTT ATGGGTGTGGAAGTG ||||||||||.|:.|||||....||:||.||:|::||||||:||||.||:|||||:|||||.|| .||.||.|:|||||. CTTCCATTTCCATGTCAACGCCTAATGGCAATGCTGCAACAGCAACGCATGATCTGGCAGGTTT GTGAGTATTGAAGTA |270760 |270770 |270780 |270790 |270800 |270810 |2 70820 |270830 |257950 |257960 |257970 |257980 |257990 |258000 |258010 TTTGGCGTATACAGAGTTGAATTCGGCAAAGTTTTTCATGTCAGCCAAGAATACGTTGACTTTG ACTATATTGTCTAAA .||||||||:||.|||||.||.||.|||||||::||:||.||:||||||||:|.|||.|||||: ||:|.:.||||.||: CTTGGCGTAAACGGAGTTAAACTCAGCAAAGTGATTGATATCTGCCAAGAAAATGTTAACTTTT ACGACCCTGTCCAAT |270840 |270850 |270860 |270870 |270880 |270890 | 270900 |258030 |258040 |258050 |258060 |258070 |258080|258090**  • To find such an alignment with continuous
	- **GAAGAATTACTTTCTGCTAAGATATTCTTAACGTTTTGAAAAACTTGTTCGGCCTTCTCAGAGA TAGAACCTTGAACAG ||.|||||.|||:||:|||..|.||||||||.||||||||::||.|||||.|||||:||||:.| |.|||||||:|||:. GAGGAATTGCTTGCTTCTAGAACATTCTTAATGTTTTGAATCACCTGTTCAGCCTTATCAGCAA TGGAACCTTCAACTA |270920 |270930 |270940 |270950 |270960 |270970 |270980 |258110 |258120 |258130 |258140 |258150 |25816 0 |258170 GCTTGTTATCTGGAGTATAAGGGATTTGACCAGACACGTACACAAAATTGTTGGCCTTCATAGC TTGGGAGTAAGAGGC .||||||.|||||.||::::||.|||||.|||||:|:|:|:|.:||||||||:.|.|||||.|| :||||||||:||.|| ACTTGTTGTCTGGGGTCACTGGAATTTGGCCAGAAAGGAAAATCAAATTGTTCACTTTCATGGC ATGGGAGTATGAAGC**

**|271000 |271010 |271020 |271030 |271040 |271050 |271060**  According to the annotation of *S. Cerevisiae* (http://pedantysf.de), those regions are fragments of